### <span id="page-0-0"></span>Willkommen bei Kommunikations- und Netztechnik!

Von Kupferkabel, Glasfaser und Mikrowelle über Telefon, Ethernet und TCP zu E-Mail, Webserver und REST.

Heute: **Übersicht**.

*⌣*¨

K ロ ▶ K 何 ▶ K 로 ▶ K 로 ▶ 그러도 19 Q @

Arne Babenhauserheide [Netztechnik 0: Übersicht](#page-78-0)

-

-

-

# <span id="page-1-0"></span>**Organisatorisches**

#### Arne Babenhauserheide

- **Physik (Dipl., Dr., Quellen u. Senken von CO<sub>2</sub>)**
- Seit 2004 p2p Netze, seit 2013 Freenet / Hyphanet
- Seit 2017 Softwareentwickler bei [Disy](http://www.disy.net)
- Scheme, Python, Java, JS, Fortran, Bash. Emacs....
- Kontakt: . . . (in der Vorlesung)

#### **Vorlesungen**

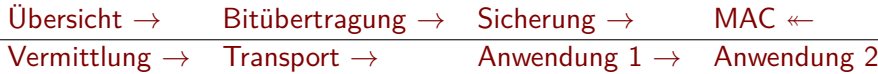

K ロ ▶ K 何 ▶ K 로 ▶ K 로 ▶ 그러도 19 Q @

# <span id="page-2-0"></span>Quellen, Impressum

#### Carlo Götz

- Vorlesung mitentwickelt, bis 2020 mitgehalten
- An DHBW studiert
- Bis 2023 Softwareentwickler bei [Disy Informationssyssteme](http://www.disy.net) [GmbH](http://www.disy.net)

#### **Vorlesungsinfos**

[draketo.de/software/vorlesung-netztechnik](https://www.draketo.de/software/vorlesung-netztechnik)

**Quelldateien** <https://hg.sr.ht/~arnebab/vorlesung-netztechnik>

# <span id="page-3-0"></span>Meine Ziele für die Vorlesung

#### **Erfahrung**

Sie haben Erfahrung mit Netztechnik gesammelt und können sich in jede Schicht einarbeiten.

#### **Überblick**

Sie erkennen die wichtigsten Dienste aller Schichten und können ihre Eigenschaften und Aufgaben nennen.

Sie haben eine konkrete Vorstellung des Weges von REST Client oder IMAP über DNS und IP, durch TCP, Fehlerkorrektur und Netzverbindung, bis hinunter auf die analoge Bitübertragung.

#### **Verständnis**

Sie können die Optimal-Leistung von Anwendungen abschätzen. Beispiel: [Why your website should be under 14kB in size.](https://dev.to/shadowfaxrodeo/why-your-website-should-be-under-14kb-in-size-398n)

K ロ ▶ K 何 ▶ K 로 ▶ K 로 ▶ 그리고 K 9 Q (N

## <span id="page-4-0"></span>Anforderungen während der Vorlesung

#### Vorlesung

- Präsenz: 36h
- Selbststudium: 39h

#### Übungen

- Zur Unterstützung des Selbststudiums
- Gruppen bis zu 3 Leuten

Klausur

- 60 oder 90 Minuten
- Notwendig laut [Modulplan](https://www.dhbw.de/fileadmin/user/public/SP/KA/Informatik/Angewandte_Informatik.pdf)

#### Übungen

- Präsenz: 12h
- Selbststudium: 63h

K ロ ▶ K 何 ▶ K 로 ▶ K 로 ▶ 그러도 19 Q @

<span id="page-5-0"></span>[Einstieg](#page-0-0) [Einsatz](#page-16-0) [Software](#page-26-0) [Referenzmodelle](#page-42-0) [Hardware](#page-54-0) [Geschichte](#page-65-0) [Standards](#page-69-0) [Zusammenfassung](#page-75-0) [Selbststudium](#page-77-0)

### Erwartungen

#### **Meine Wünsche**

Ich will, dass Sie gerne kommen.

Es ist Arbeit, und Arbeit sollte Spaß machen.

Ich will, dass Sie Verständnis von Netztechnik mitnehmen.

#### **Ihre Wünsche?**

Klausur bestehen

K ロ ▶ K 何 ▶ K 국 ▶ K 국 ▶ 그리엄 K 9 Q (N

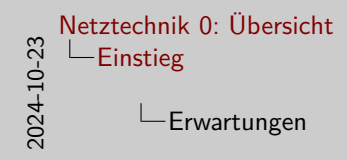

Erwartungen

**Meine Wünsche**<br>Ich will, dass Sie gerne kommen.<br>Es ist Arbeit, und Arbeit sollte<br>Spaß machen.<br>Ich will *Asse* Sie Verständnis von **Ihre Wünsche?** Klausur bestehen Ich will, dass 31e gerne kommen.<br>In Sist Arbeit, und Arbeit sollte<br>Spaß machen.<br>Ich will, dass Sie Verständnis von Netztechnik mitnehmen. ×  $\blacksquare$ 

#### Sammeln (Cryptpad — bleibt für die gesamte Vorlesung)

[Einstieg](#page-0-0) [Einsatz](#page-16-0) [Software](#page-26-0) [Referenzmodelle](#page-42-0) [Hardware](#page-54-0) [Geschichte](#page-65-0) [Standards](#page-69-0) [Zusammenfassung](#page-75-0) [Selbststudium](#page-77-0)

# Meine Fragen

#### Ansprache

- Sie und Vorname oder Du?
- Wie erreiche ich Sie? (Kontakt?)

#### Ihre Erfahrungen?

- Netztechnik
- Vorherige verwandte Kurse

K ロ > K @ ▶ K ミ > K ミ > - ミ(ㄹ) 9 Q @

■ Sprachen

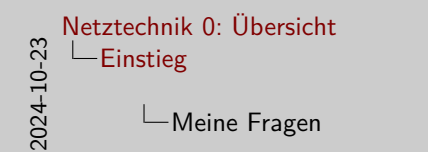

Meine Fragen Ansprache<br>**B** Sie und Vorname oder Du?<br>**B** Wie erreiche ich Sie? (Kontakt?) Ihre Erfahrungen? Netztechnik Vorherige verwandte Kurse Sprachen

Programmiererfahrung: Bitte bleiben Sie stehen, solange es zutrifft:

- Hello World geschrieben?
- Kleines Werkzeug / Skript?
- Bezahlt?
- Programm bis zur Veröffentlichung gebracht?
- Projekt mit >5 Leuten geleitet?
- Projekt für >100.000 Euro (ein Personenjahr)
- Projekt für  $>1$  Million Euro (10 Personenjahre)

Programmiersprachen sammeln

- Was kennen Sie bis Hello World?
- Was haben Sie produktiv verwendet?

# Laptops in Präsenz: Eigenverantwortlich

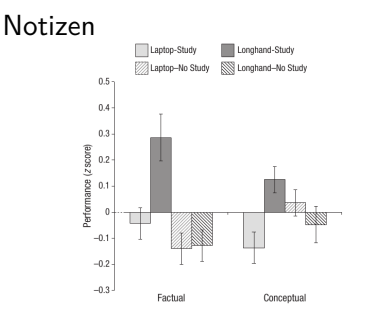

"even when laptops are used solely to take notes their use results in shallower processing."

— [Mueller and Oppenheimer \(2014\)](#page-81-0)

#### Ablenkung

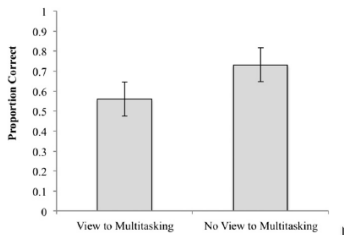

"Laptop multitasking hinders classroom learning for both users and nearby peers" — [Sana et al. \(2013\)](#page-81-1)

K 何 ▶ K ヨ ▶ K ヨ ▶ ヨ ヨ ★ つ Q (^

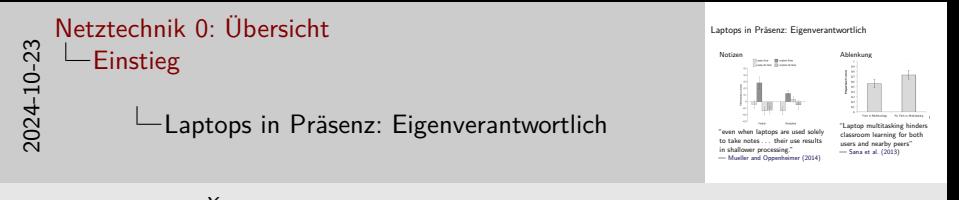

z-score:  $Z = \frac{X-\mu}{\sigma}$ . Wenn Sie wissen, dass Sie den Laptop aktiv haben wollen, achten Sie bitte darauf, dass die Inhalte auf dem Bildschirm nicht im Blickfeld Ihrer Kommilitonen sind. Vielleicht können Sie Ihre Vorgesetzten bewegen, Blickschutzfolien zu stellen.

#### **Unterschied bei Online-Vorlesung:**

- Notizen handschriftlich auf Ausdruck der Folien (18 pro Blatt).
- 3 Pausen statt einer.
- Wenn Sie eine Pause brauchen, machen Sie kurz die Augen zu und wechseln sie nicht auf ein anderes Programm, sondern pausieren Sie bewusst.
	- Ich habe mir für die Arbeit soziale Netze geblockt; außer dem firmeninternen Rocket-Chat.

# Materialien

#### **Computernetzwerke**, 5. Auflage

- Andrew S. Tanenbaum (Minix), Amsterdam
- David J. Wetherall, Seattle

#### Pearson Verlag, ISBN: 978-3-86894-137-1

mit vielen Referenzen zum Weiterlesen (nach Eigeninteresse!).

<span id="page-12-0"></span>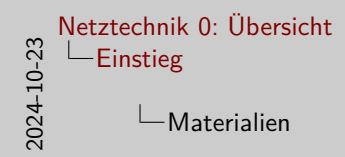

Materialien

**Computernetzwerke**, 5. Auflage Andrew S. Tanenbaum (Minix), Amsterdam David J. Wetherall, Seattle Pearson Verlag, ISBN: 978-3-86894-137-1 mit vielen Referenzen zum Weiterlesen (nach Eigeninteresse!).

Wo wir bei selbstverantwortlich sind: Ich hoffe, dass Sie während der Vorlesung effektiver lernen als zu Hause.

Sollte das nicht so sein, sprechen Sie mich bitte an, damit ich die Vorlesung für Sie effizienter gestalten kann. Und entscheiden Sie selbst, wie sie lernen.

# <span id="page-13-0"></span>Ablauf heute

- **Einsatz von Netzen**: Geschäftlich, Privat; Gesellschaftlicher Effekt
- **Netz-Software**: Schichten und Dienst-Arten
- **Referenzmodelle: OSI und TCP/IP**

Pause

- **Netz-Hardware**: Übertragungsmedien und Größenkategorien
- **Geschichte**: Internet, WLAN
- **Standardisierung**: Telekomm., Normen, Internetstandards

#### **Zusammenfassung**

Heute von "oben" (Ziele) nach "unten" (Hardware), in folgenden Blöcken wieder von "unten" nach "oben". M[it](#page-12-0) [me](#page-14-0)[h](#page-12-0)[r](#page-13-0) [V](#page-14-0)[er](#page-0-0)[st](#page-15-0)[ä](#page-16-0)[nd](#page-0-0)[n](#page-15-0)[i](#page-16-0)[s.](#page-0-0)

<span id="page-14-0"></span>[Einstieg](#page-0-0) [Einsatz](#page-16-0) [Software](#page-26-0) [Referenzmodelle](#page-42-0) [Hardware](#page-54-0) [Geschichte](#page-65-0) [Standards](#page-69-0) [Zusammenfassung](#page-75-0) [Selbststudium](#page-77-0)

# Ziele heute I

- Sie verstehen die Bedeutung von Netztechnik für gesellschaftliche Kommunikation und können sie für Ihr eigenes Leben reflektieren.
- Die können mindestens 5 Einsatzgebiete von Netztechnik in kritischer Infrastruktur nennen.
- Sie können die Basisoperationen eines Sockets erkennen, beschreiben und nach Ausführungszeit anordnen.
- Sie können den Unterschied zwischen Dienst und Protokoll erklären.
- Sie verstehen, dass Netz-Software in Schichten aufgeteilt ist und können Aufgaben logisch nach ihrer Nähe zur Hardware anordnen.

# <span id="page-15-0"></span>Ziele heute II

- Sie können zwei Entwurfsaspekte von Schichten mit jeweils zwei Aufgaben nennen.
- Sie können Netztechnologien bestimmten Ausdehnungen zuordnen: Bluetooth: PAN, VPN: WAN (Unterscheidung zwischen LAN und MAN ist nicht nötig)
- Sie können 3 praktisch genutzte Übertragungsmedien nennen.
- Sie erkennen die Namen der wichtigsten Standardisierungsgremien
- Sie wissen, dass ein RFC (Request for Comment) unverbindlich ist.

## <span id="page-16-0"></span>Einsatz von Netztechnik

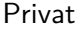

Netz?

- 
- Was war letzten Sommer ohne

#### Unternehmen

Wer könnte bei Ausfall des Internen Netzes noch arbeiten?

Warnungen: [VW,](https://www.tagesschau.de/multimedia/video/video-1254148.html) [MS Cloud,](https://www.faz.net/aktuell/technik-motor/wie-microsoft-einen-daten-gau-vertuscht-chinesische-hacker-in-der-cloud-19116033.html) [Bundestag](https://www.draketo.de/it-des-bundestages-fremdkontrolliert-abgeordnete-ratlos)

Arne Babenhauserheide [Netztechnik 0: Übersicht](#page-0-0) K ロ ▶ K 何 ▶ K 국 ▶ K 국 ▶ 그리엄 K 9 Q (N

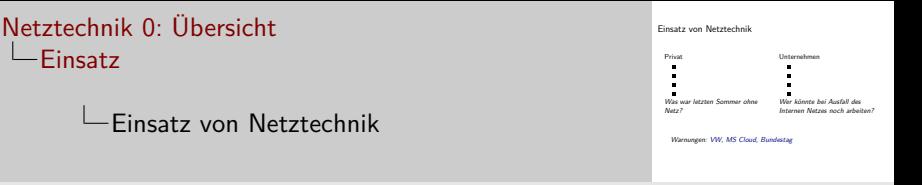

Privat:

2024-10-23

- connectivity: Metcalfes Gesetz (Nutzen:  $O(N^2)$ ), Soziale Netzwerke,
- Zugang: Unterhaltung (Musik, Fernsehen/Streams, Bücher, Spiele, . . . ), Information (Zeitungen, Videos, Blogs, . . . ), p2p-Netze
- Kreative Arbeit: Blog, Wiki, Video, Musik, . . .
- E-Commerce: Kaufen, Verkaufen, Kontoführung, Bezahlen
- Rechnerallgegenwart (ubiquitous): Kopfhörer, Smartphones, RFID, QR, . . .

Unternehmen:

- resource sharing: Drucker, Datensicherung, Datenbanken, Bugtracker, . . .
- Verbindung von Standorten: VPN, ssh
- Kommunikation: E-Mail, IRC, VoIP, Desktop-Sharing
- E-Commerce: B2B oder Verkaufen

### <span id="page-18-0"></span>Verbreitete Kürzel

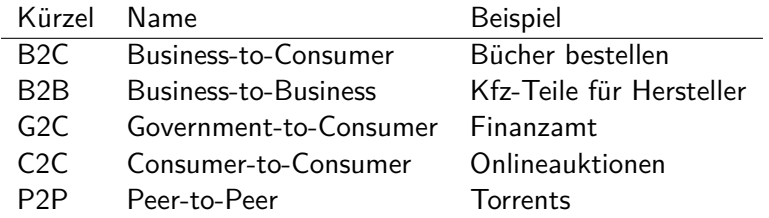

Gemeinsamer Glossar: *[https: // cryptpad. digitalcourage.](https://cryptpad.digitalcourage.de/code/#/2/code/edit/FfUM8pNPLA0DisDhqOlqwCeU) [de/ code/ #/ 2/ code/ edit/ FfUM8pNPLA0DisDhqOlqwCeU](https://cryptpad.digitalcourage.de/code/#/2/code/edit/FfUM8pNPLA0DisDhqOlqwCeU)*

<span id="page-19-0"></span>[Einstieg](#page-0-0) [Einsatz](#page-16-0) [Software](#page-26-0) [Referenzmodelle](#page-42-0) [Hardware](#page-54-0) [Geschichte](#page-65-0) [Standards](#page-69-0) [Zusammenfassung](#page-75-0) [Selbststudium](#page-77-0)

### Sensornetze

- Informationen sammeln
- Oft selbstorganisiert
- Oft sicherheitskritisch
- Verfügbarkeit und **Datenschutz**

#### Beispiele

- **Stau-Information aus** Handy-Bewegung
- Vögelschwärme beobachten
- Parkuhren
- **Pulsmessung**
- **Hirnwellen**

# <span id="page-20-0"></span>Anforderungen an Haushalts-Netze

Netz für Herd und Haustür.

- Einfach aufzusetzen
- **Erweiterbar**
- Zuverlässig
- **Langlebig**
- Günstig
- Sicher

[Fahrrad](https://www.heise.de/news/E-Bike-Hersteller-VanMoof-ist-bankrott-9219136.html) oder [Solaranlage](https://efahrer.chip.de/news/hacker-koennen-balkonkraftwerke-zerstoeren-welche-modelle-das-betrifft_1015377) mit Cloudabhängigkeit?

Herd mit Firmware Upgrade?

Welche Schnittstelle funktioniert seit 20 Jahren?

# <span id="page-21-0"></span>Gesellschaftliche Aspekte

Freier Austausch

■ Ende der Informationshoheit?

- ... oder Beginn einer Neuen?
- Recht und Redefreiheit
	- Urheberrecht
- Kontroverse Themen
- Werbefinanzierung und Engagement-Metrik
	- Früher Dienste von ISP
- Spam und Bots

#### Verantwortung

- Netzneutralität
- **Empfehlungen und Filter**
- Datenschutz und Privatsphäre
- Überwachung
- Sicherheitskritische Dienste
- Betrug
- Sucht
- Mobbing

[Einstieg](#page-0-0) [Einsatz](#page-16-0) [Software](#page-26-0) [Referenzmodelle](#page-42-0) [Hardware](#page-54-0) [Geschichte](#page-65-0) [Standards](#page-69-0) [Zusammenfassung](#page-75-0) [Selbststudium](#page-77-0) Composition Composition Composition Composition Composition Composition Composition Composition Composition Composition

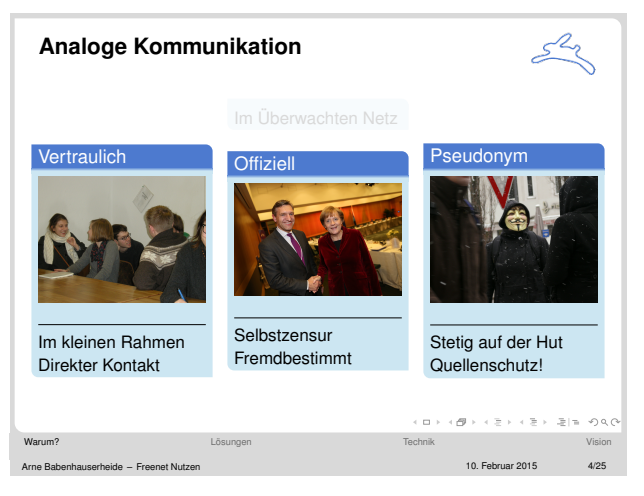

Bilder: [Grüne Jugend Frankfurt am Main \(2010\)](#page-81-2); [European People's Party \(2014\)](#page-80-0); [anonymous munich \(2009\)](#page-80-1).

### Beleg: Groklaw-Schock

"There is now no shield from forced exposure. . . The foundation of Groklaw is over. . . the Internet is over" –Groklaw, [Forced Exposure \(2013-08-20\)](http://www.groklaw.net/article.php?story=20130818120421175)

Neue Plattformen werden entwickelt. Aber: *[https: // xkcd. com/ 2365](https://xkcd.com/2365)*

### Begrenzte Teilnahme und Reichweite

- CAPTCHAs (Turing)
- SIM-Karten (Personen)
- Follower (Sozialstruktur)
- Promoted (Geld)

### Zusammenfassung: Einsatz von Netztechnik

Vielfältige Verwendung, Privat und Geschäftlich

- B2C, B2B, G2C, C2C, P2P
- Drahtlos kann einfacher sein, Kabel schneller und sicherer
- Sensornetze machen Beobachtung zugänglich
- Gesellschaftlich: Informationsfluss und Verlässlichkeit

<span id="page-26-0"></span>[Einstieg](#page-0-0) [Einsatz](#page-16-0) [Software](#page-26-0) [Referenzmodelle](#page-42-0) [Hardware](#page-54-0) [Geschichte](#page-65-0) [Standards](#page-69-0) [Zusammenfassung](#page-75-0) [Selbststudium](#page-77-0) Composition Composition Composition Composition Composition Composition Composition Composition Composition Composition

### **Netz-Software**

#### ■ Schichten

- Unterscheidung
- Entwurfsaspekte
- **Basisoperationen**

<span id="page-27-0"></span>[Einstieg](#page-0-0) [Einsatz](#page-16-0) [Software](#page-26-0) [Referenzmodelle](#page-42-0) [Hardware](#page-54-0) [Geschichte](#page-65-0) [Standards](#page-69-0) [Zusammenfassung](#page-75-0) [Selbststudium](#page-77-0)

### Ziele

- Sie können zwei Entwurfsaspekte von Schichten mit jeweils zwei Aufgaben nennen.
- Sie können die Basisoperationen eines Sockets erkennen, beschreiben und nach Ausführungszeit anordnen.
- Sie können den Unterschied zwischen Dienst und Protokoll erklären.

<span id="page-28-0"></span>[Einstieg](#page-0-0) [Einsatz](#page-16-0) [Software](#page-26-0) [Referenzmodelle](#page-42-0) [Hardware](#page-54-0) [Geschichte](#page-65-0) [Standards](#page-69-0) [Zusammenfassung](#page-75-0) [Selbststudium](#page-77-0) Communicum Communicum Communicum Communicum Communicum Communicum Communicum Communicum Communicum Communicum Communicum

#### Funktionsweise von Schichten

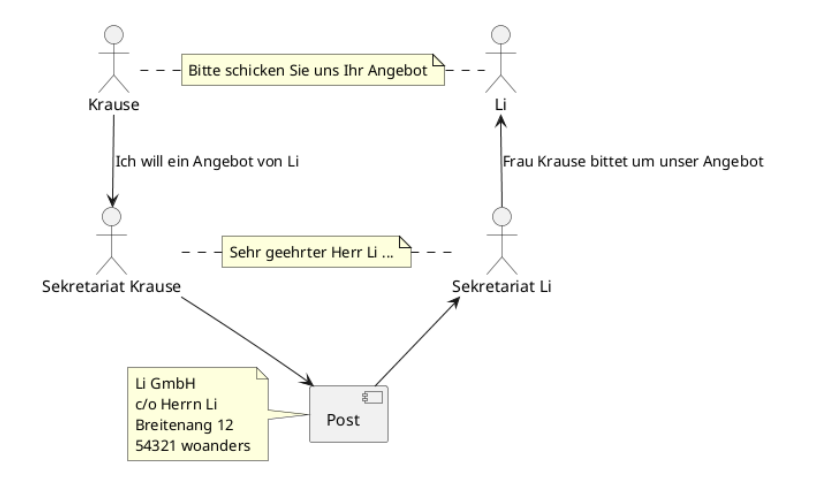

# <span id="page-29-0"></span>Mehrstufige Abstraktion

- Von tief (z.B. Kabel) bis hoch (z.B. Datei von URL)
- Tiefer liegende Schichten als Dienste
- Innerhalb der Schicht über Protokolle
- Ziel: Verlässliche Übertragung auf fehlerbehaftetem Medium
- Leaky Abstraction: Optimierung auf das Verhalten tieferer Schichten (z.B. Sharding im Webdesign)

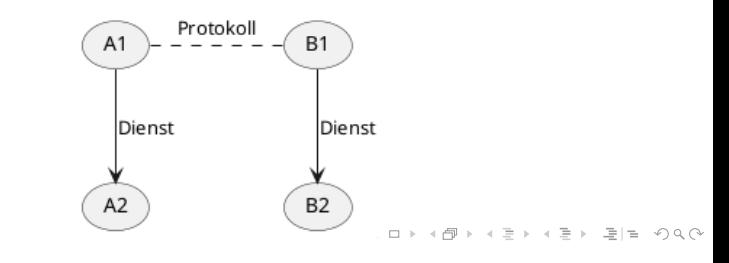

<span id="page-30-0"></span>[Einstieg](#page-0-0) [Einsatz](#page-16-0) [Software](#page-26-0) [Referenzmodelle](#page-42-0) [Hardware](#page-54-0) [Geschichte](#page-65-0) [Standards](#page-69-0) [Zusammenfassung](#page-75-0) [Selbststudium](#page-77-0) Componentium Componentium Componentium Componentium Componentium Componentium Componentium Componentium Componentium Com

### API vs. Implementierung

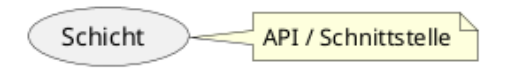

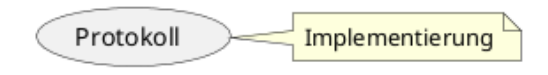

K ロ > K 個 > K ミ > K ミ > ミ = の Q Q <

<span id="page-31-0"></span>[Einstieg](#page-0-0) [Einsatz](#page-16-0) [Software](#page-26-0) [Referenzmodelle](#page-42-0) [Hardware](#page-54-0) [Geschichte](#page-65-0) [Standards](#page-69-0) [Zusammenfassung](#page-75-0) [Selbststudium](#page-77-0) Componentium Componentium Componentium Componentium Componentium Componentium Componentium Componentium Componentium Com

### Schichten praktisch

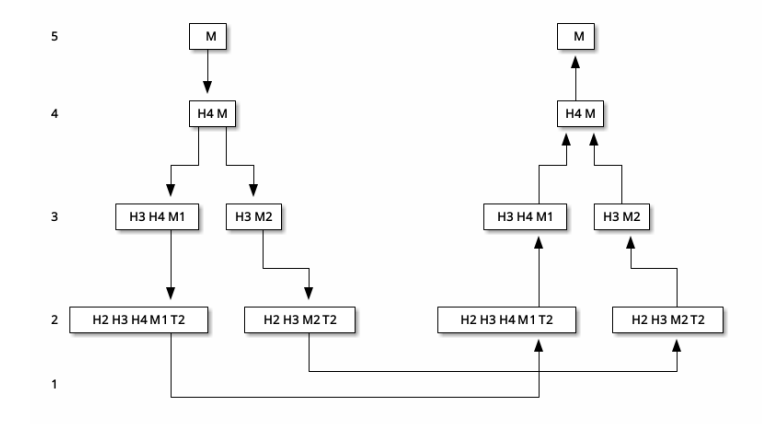

K ロ > K @ ▶ K ミ > K ミ > - ミ(ㄹ) 9 Q @

### Unterscheidung von Diensten

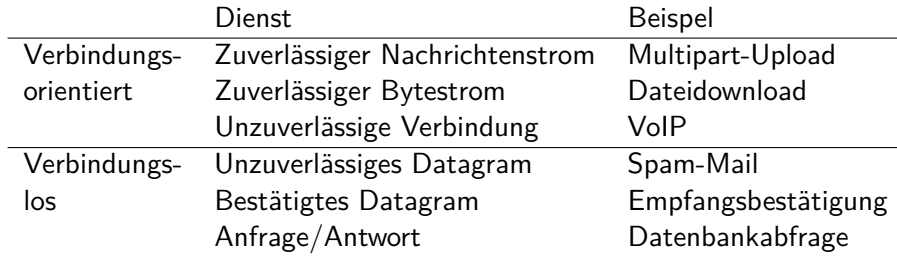

[Einstieg](#page-0-0) [Einsatz](#page-16-0) [Software](#page-26-0) [Referenzmodelle](#page-42-0) [Hardware](#page-54-0) [Geschichte](#page-65-0) [Standards](#page-69-0) [Zusammenfassung](#page-75-0) [Selbststudium](#page-77-0) Componentium Referenzmodelle Hardware Geschichte Standards Zusammenfassung Selbststudium Componentium Componentium Compo

#### Online-Pause

# PAUSE

Arne Babenhauserheide [Netztechnik 0: Übersicht](#page-0-0) K ロ > K @ ▶ K ミ > K ミ > - ミ(ㄹ) 9 Q @

### Entwurfsaspekte auf jeder Schicht

Zuverlässigkeit

Weiterentwicklung

Resourcenzuteilung

**Sicherheit** 

Arne Babenhauserheide [Netztechnik 0: Übersicht](#page-0-0) K ロ ▶ K 何 ▶ K 로 ▶ K 로 ▶ 그리고 K 9 Q (N

# Entwurfsaspekte auf jeder Schicht

Zuverlässigkeit

- **Fehlererkennung (detection)**
- Fehlerbehebung (correction)
- Garantien für Routing (Paket, Verbindung)

Resourcenzuteilung

#### Weiterentwicklung

K ロ ▶ K 何 ▶ K 로 ▶ K 로 ▶ 그러도 19 Q @

**Sicherheit**
## Entwurfsaspekte auf jeder Schicht

Zuverlässigkeit

- **Fehlererkennung (detection)**
- Fehlerbehebung (correction)
- Garantien für Routing (Paket, Verbindung)

Resourcenzuteilung

#### Weiterentwicklung

- $\blacksquare$  Adressierung / Namensgebung
- **Internetworking**
- Skalierbarkeit

**Sicherheit** 

## Entwurfsaspekte auf jeder Schicht

#### Zuverlässigkeit

- Fehlererkennung (detection)
- Fehlerbehebung (correction)
- Garantien für Routing (Paket, Verbindung)

#### Resourcenzuteilung

- **Multiplexing**
- Flusskontrolle (Ziel)
- Netzüberlast (Congestion)
- Dienstgüte (Latenz, Bandbreite)

#### Weiterentwicklung

- $\blacksquare$  Adressierung / Namensgebung
- **Internetworking**

K ロ ▶ K 何 ▶ K 로 ▶ K 로 ▶ 그러도 19 Q @

Skalierbarkeit

#### **Sicherheit**

## Entwurfsaspekte auf jeder Schicht

#### Zuverlässigkeit

- Fehlererkennung (detection)
- Fehlerbehebung (correction)
- Garantien für Routing (Paket, Verbindung)

Resourcenzuteilung

- **Multiplexing**
- Flusskontrolle (Ziel)
- Netzüberlast (Congestion)
- Dienstgüte (Latenz, Bandbreite)

#### Weiterentwicklung

- $\blacksquare$  Adressierung / Namensgebung
- **Internetworking**
- Skalierbarkeit

**Sicherheit** 

- Vertraulichkeit
- Authentifizierung
- $\blacksquare$  Integrität

#### Basisoperationen: Verbindung

LISTEN Wartet auf eine Verbindung CONNECT Aufbau einer Verbindung ACCEPT Ankommende Verbindung akzeptieren RECEIVE Warte auf eingehende Nachricht SEND Nachricht an verbundenen Peer senden DISCONNECT Verbindung beenden

Berkeley Socket.

## Zusammenfassung

- Schichten abstrahieren low-level Details
- Unterscheidung nach Art: Datagram vs. Nachrichtenstrom vs. Bytestrom,
- Entwurfsaspekte: Zuverlässigkeit, Weiterentwicklung, Resourcenzuteilung, Sicherheit
- Basisoperationen: LISTEN, CONNECT, ACCEPT, RECEIVE, SEND, DISCONNECT

[Einstieg](#page-0-0) [Einsatz](#page-16-0) [Software](#page-26-0) [Referenzmodelle](#page-42-0) [Hardware](#page-54-0) [Geschichte](#page-65-0) [Standards](#page-69-0) [Zusammenfassung](#page-75-0) [Selbststudium](#page-77-0) Componentium Componentium Componentium Componentium Componentium Componentium Componentium Componentium Componentium Com

#### PAUSE

イロト イ団ト イミト イミト (型性) りなぐ

## <span id="page-42-0"></span>**Referenzmodelle**

Welche Schichten gibt es? Das hängt vom Modell ab:

- OSI
- $\blacksquare$  TCP/IP
- **Hybrid**
- Kritik an OSI
- Kritik an TCP/IP

## <span id="page-43-0"></span>OSI: Das klare Design

#### "ISO/OSI Referenzmodell"

- **ISO: International Standards Organization**
- OSI: Open Systems Interconnection

## <span id="page-44-0"></span>OSI Schichten

- Anwendungsschicht
- Darstellungsschicht
- Sitzungsschicht
- Transportschicht
- Vermittlungsschicht
- Sicherungsschicht
	- MAC-Teilschicht
- Bitübertragungsschicht

## <span id="page-45-0"></span>Grundgedanken

- Die Schichtgrenze dient als Abstraktion
- Genau eine Funktion pro Schicht
- Nutzt international genormte Protokolle
- Minimaler Informationsfluss zwischen Schichten

## <span id="page-46-0"></span>Anwendung, Darstellung, Sitzung

Anwendung ■ HTTP, E-Mail,

. . .

Darstellung

- **Repräsentation** von Daten
- Beispiel: Bildformate, Kompression

Sitzung

- Dialogsteuerung (wer spricht wann?)
- **Token-**Verwaltung (locking)
- Synchronization (gemeinsamer Zustand mit Snapshots)

## <span id="page-47-0"></span>Transport und Vermittlung

#### **Transport**

- Fehlerfreien Punkt-zu-Punkt Kanal simulieren
	- Ende-zu-Ende
	- auch andere Übertragungsoptionen
- Anwendungen von Änderungen in der Hardware abschirmen
- Daten verpacken, an Vermittlungsschicht weiterreichen

#### Vermittlung

- **Network layer: Route zum** Ziel
- Überlastkontrolle
- Internetworking: Interaktion verschiedener Protokolle

#### <span id="page-48-0"></span>Sicherung

- Bit in Rahmen
	- zusammenfassen
- **Fehlerfreie Übertragung** simulieren
- Uberlastung vermeiden
- **MAC: Gemeinsame Nutzung** von Kanälen

#### Bitübertragung

■ Übertragung einzelner Bits

K ロ ▶ K 何 ▶ K 로 ▶ K 로 ▶ 그러도 19 Q @

- Welche pins auf Netz-Stecker?
- Wie kodiere ich eine 1?
- Bidirektional?

## <span id="page-49-0"></span>TCP/IP: Die Wirklichkeit

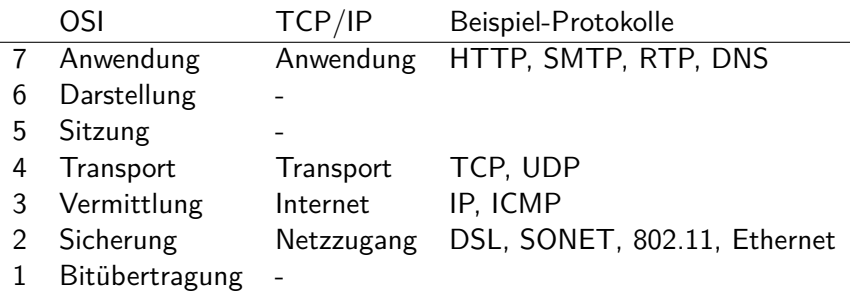

**ARPANET** ursprünglich ein Forschungsnetz.

**ARPA** Advanced Research Projects Agency. Unsere ganzen Verteidigungs-Behörden reden nicht miteinander, also gründen wir eine noch eine, die aber nur für Forschung. K ロ ▶ K 何 ▶ K 로 ▶ K 로 ▶ 그리고 K 9 Q (N

## <span id="page-50-0"></span>Tanenbaums Hybrid-Modell

- Vorteil OSI: Dienst vs. Schnittstelle vs. Protokoll
- Vorteil TCP/IP: Protokolle, weniger Schichten
	- 5 Anwendungsschicht
	- 4 Transportschicht
	- 3 Vermittlungsschicht
	- 2 Sicherungsschicht
	- 1 Bitübertragungsschicht

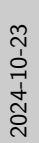

#### [Netztechnik 0: Übersicht](#page-0-0) [Referenzmodelle](#page-42-0)

Tanenbaums Hybrid-Modell

Tanenbaums Hybrid-Modell

- Vorteil OSI: Dienst vs. Schnittstelle vs. Protokoll Vorteil TCP/IP: Protokolle, weniger Schichten 5 Anwendungsschicht 4 Transportschicht 3 Vermittlungsschicht 2 Sicherungsschicht 1 Bitübertragungsschicht
	-
	-
	-
	-

Glossar:

- Dienst: Was eine Schicht für die darüberliegende Schicht anbietet
- Schnittstelle: Wie die darüberliegende Schicht auf den Dienst zugreifen kann
- Protokoll: Wie die Schicht ihre Aufgaben erfüllt

Ein Dienst bietet eine Schnittstelle an und nutzt ein Protokoll.

<span id="page-52-0"></span>Kritik

#### OSI

- Schlechte Implementierungen
- Zu spät (Unis nutzten schon TCP/IP)

TCP/IP

- Nicht generisch.
- **Bitübertragung und** Sicherung gemischt

<span id="page-53-0"></span>[Einstieg](#page-0-0) [Einsatz](#page-16-0) [Software](#page-26-0) [Referenzmodelle](#page-42-0) [Hardware](#page-54-0) [Geschichte](#page-65-0) [Standards](#page-69-0) [Zusammenfassung](#page-75-0) [Selbststudium](#page-77-0) Communicum Communicum Communicum Communicum Communicum Communicum Communicum Communicum Communicum Communicum Communicum

## Zusammenfassung

 $\overline{\phantom{a}}$ 

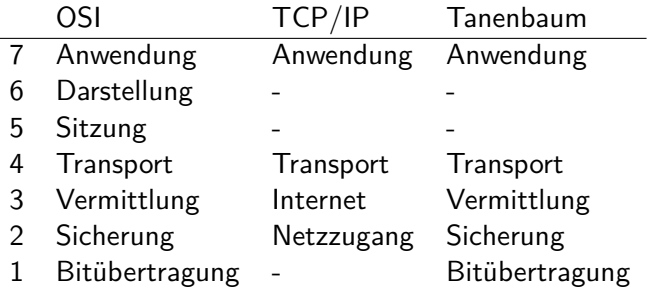

## <span id="page-54-0"></span>**Netz-Hardware**

- Ausdehnung: PAN, LAN, MAN, WAN, Internet
- Übertragungsmedien
- Struktur: Broadcast oder Punkt-zu-Punkt?
- Kanalzuteilung
- Anforderungen für Haushalts-Netze

## <span id="page-55-0"></span>Ausdehnung

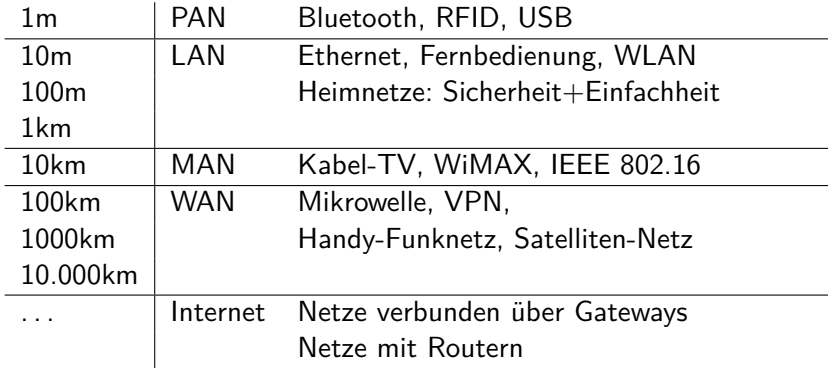

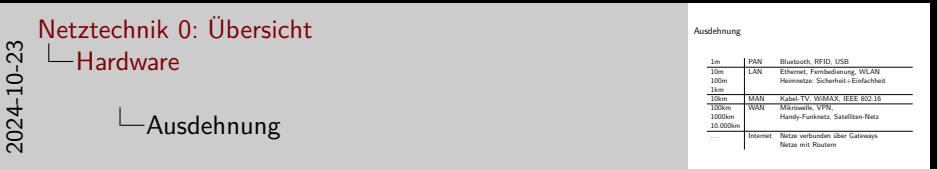

Geostationärer Orbit in 35.800 km Höhe. Router als "ruhter" oder "rauter": Der Name "Wouter" wird in den Niederlanden "Wauter" gesprochen, und Tanenbaum arbeitet seit 30 Jahren an der Vrije Universiteit Amsterdam. Wäre sicherlich ein interessantes Feld für Linguisten. WAN: Verbindung zweier Netze gleicher Technologie. Starlink-Satelliten: 328km bis 614km Höhe, Phase 1: 550km

## <span id="page-57-0"></span>Übertragungsmedien

- Kupferkabel
- Glasfaser
- **Mikrowelle**
- Welche fehlen noch?
- Auf Flipchart

## Übertragungsmedien

- Kupferkabel
- Glasfaser
- **Mikrowelle**
- Welche fehlen noch?
- Auf Flipchart
	- Übung: Effektive Bandbreite Brieftaube mit 32GiB SD-Karte, 80km/h, 8 km Distanz.

## <span id="page-59-0"></span>Übertragungsmedien

- Kupferkabel
- Glasfaser
- **Mikrowelle**

Welche fehlen noch?

Auf Flipchart

- Übung: Effektive Bandbreite Brieftaube mit 32GiB SD-Karte, 80km/h, 8 km Distanz.
- Übung Ozeantanker voller Mikro-SD-Karten? Tanker: 9000 Tonnen, Mikro-SD-Karte: 0.25 Gramm, 1 TiB Speicher. Wo liegt das Problem?

#### [Netztechnik 0: Übersicht](#page-0-0)  $\Box$ [Hardware](#page-54-0)

Übertragungsmedien

#### Liste von Übertragungsmedien

- **Kupferkabel**
- **Glasfaser**
- **Mikrowelle**
- Radiowelle
- Brieftaube
- Ultraschall
- Quantenkommunikation (Photonen ≈ Licht)

Übertragungsmedien

- Kupferkabel
- Glasfaser<br>Mikenaelle
- 

- 
- 
- Welche fehlen noch?<br>
Auf Fijechart<br>
2008 Danny: Efflektive Bandbreite Brieftaube mit 320B SD-Karte<br>
200m/h, 8 km Distanz.<br>
200m/h, 8 m Distanz, Miller Millers SD-Karten?<br>
Tonen, Millers SD-Karten?<br>
Tonen, Millers SD-Kart Tonnen, Mikro-SD-Karte: 0.25 Gramm, 1 TiB Speicher. Wo

- Richtfunk
- LTE
- Morsezeichen
- Post
- Lastwagen
- $\blacksquare$  . . .

<span id="page-61-0"></span>[Einstieg](#page-0-0) [Einsatz](#page-16-0) [Software](#page-26-0) [Referenzmodelle](#page-42-0) [Hardware](#page-54-0) [Geschichte](#page-65-0) [Standards](#page-69-0) [Zusammenfassung](#page-75-0) [Selbststudium](#page-77-0) Communicum Communicum Communicum Communicum Communicum Communicum Communicum Communicum Communicum Communicum Communicum

#### Online-Pause

# PAUSE

Arne Babenhauserheide [Netztechnik 0: Übersicht](#page-0-0) K ロ > K @ ▶ K ミ > K ミ > - ミ(ㄹ) 9 Q @

<span id="page-62-0"></span>[Einstieg](#page-0-0) [Einsatz](#page-16-0) [Software](#page-26-0) [Referenzmodelle](#page-42-0) [Hardware](#page-54-0) [Geschichte](#page-65-0) [Standards](#page-69-0) [Zusammenfassung](#page-75-0) [Selbststudium](#page-77-0) Communicum Communicum Communicum Communicum Communicum Communicum Communicum Communicum Communicum Communicum Communicum

#### Struktur

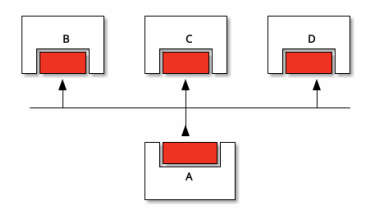

## Broadcast Punkt-zu-Punkt (Point-to-Point)

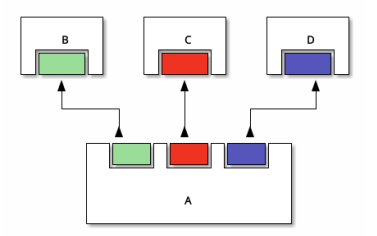

K ロ > K @ ▶ K ミ > K ミ > - ミ(ㄹ) 9 Q @

## <span id="page-63-0"></span>Kanalzuteilung

#### Statisch

- Feste Zeitscheiben (time slices), Round-Robin
- Feste Frequenzen
- Einzelne Kabel
- Ungenutzte Kapazität

#### Zentral

■ Master/Slave, i.e. Bluetooth

#### Dynamisch

- An Bedarf angepasst
- Beispiel: Kollisionen erkennen und neu übertragen

#### Dezentral

Jedes Gerät entscheidet

Hier in der Vorlesung?

## <span id="page-64-0"></span>Zusammenfassung: Unterscheidung der Netze nach

- Ausdehnung (PAN, LAN, MAN, WAN, Internet)
- Struktur (Broadcast / Punkt-zu-Punkt)
- Kanalzuteilung (dynamisch/statisch, zentral/dezentral)

<span id="page-65-0"></span>[Einstieg](#page-0-0) [Einsatz](#page-16-0) [Software](#page-26-0) [Referenzmodelle](#page-42-0) [Hardware](#page-54-0) [Geschichte](#page-65-0) [Standards](#page-69-0) [Zusammenfassung](#page-75-0) [Selbststudium](#page-77-0) Communicum Communicum Communicum Communicum Communicum Communicum Communicum Communicum Communicum Communicum Communicum

#### **Beispielnetze**

Grundinfos zu Netzen

イロト イ団ト イミト イミト (型性) りなぐ

<span id="page-66-0"></span>[Einstieg](#page-0-0) [Einsatz](#page-16-0) [Software](#page-26-0) [Referenzmodelle](#page-42-0) [Hardware](#page-54-0) [Geschichte](#page-65-0) [Standards](#page-69-0) [Zusammenfassung](#page-75-0) [Selbststudium](#page-77-0) Componentium Componentium Componentium Componentium Componentium Componentium Componentium Componentium Componentium Com

#### Internet Entwicklung: ARPANET 1971, 1972, 1974, 1978

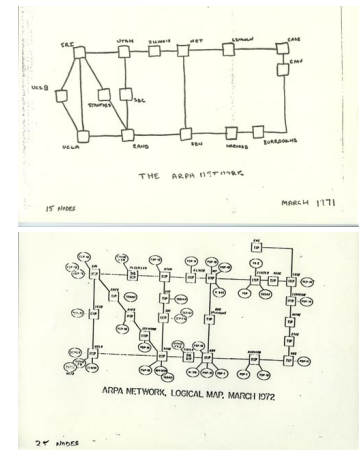

#### Aus [ARPA \(1979\)](#page-80-0).

Arne Babenhauserheide [Netztechnik 0: Übersicht](#page-0-0)

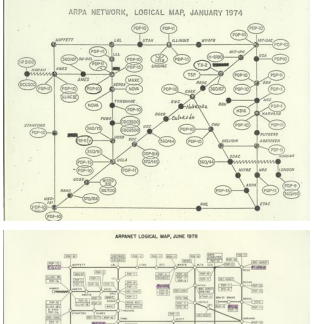

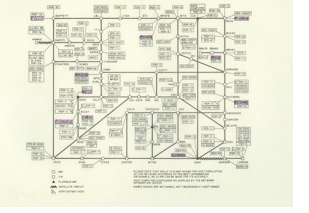

K ロ ▶ K 何 ▶ K ヨ ▶ K ヨ ▶ [로] ≥ 900

## <span id="page-67-0"></span>Heutige Internet Struktur

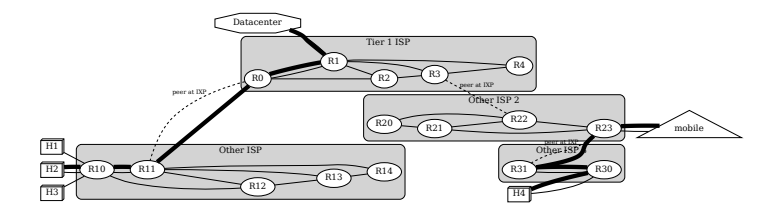

Nach [Tanenbaum and Wetherall \(2012\)](#page-82-0).

K ロ > K @ ▶ K ミ > K ミ > - ミ(ㄹ) 9 Q @

## <span id="page-68-0"></span>WI AN

**Erstmals standardisiert 1990** 

 $\blacksquare$  In 802.11

**ISM Band: Industrial, Scientific, Medical.** 

Auch Schnurlose Telefone, Fernsteuerungen, Mikrowellenherde ⇒ Max-Distanz verringert Störungen

## <span id="page-69-0"></span>**Standardisierung von Netzen**

- **Telekommunikation**
- **Internationale Normen**
- **Internetstandards** 
	- IETF
	- IEEE

#### <span id="page-70-0"></span>ITU: International Telecommunication Union

- Genf, Sonderorganisation der UN
- Internationale Zuweisung und Registrierung von Sende- und Empfangsfrequenzen
- Internationale Regelungen für die Nutzung von Frequenzen
- Internationale Zuweisung von Rufzeichenblöcken (Internationale Funk)
- Koordinierung der Entwicklung von Fernmeldeanlagen

## <span id="page-71-0"></span>ISO: International Standards Organisation

- in Genf, besteht aus den nationalen Standardisierungsorganisation der 157 Mitgliedsländer
	- DIN Deutschland,
	- ANSI Vereinigte Staaten,
	- BSI Großbritannien
	- AFNOR Frankreich
	- $\blacksquare$  . . .
- über 17 000 Standards (z.B. Fischernetze), darunter die OSI Standards.
### <span id="page-72-0"></span>IETF: Internet Engineering Task Force

- offene, internationale Freiwilligenvereinigung von Netzwerktechnikern, Herstellern, Netzbetreibern, Forschern und Anwendern,
- Vorschläge zur Standardisierung des Internets.
- steht Allen offen
- keine förmliche Mitgliedschaft, Voraussetzung, Rechtsform
- Arbeitsgruppen (Working Groups) zu spezifischen Themen.
- Die Kommunikation und die Standardisierung findet über RFCs (Request For Comments) statt.
	- RFC sind frei erhältlich [\(www.ietf.org/rfc\)](http://www.ietf.org/rfc).

<span id="page-73-0"></span>[Einstieg](#page-0-0) [Einsatz](#page-16-0) [Software](#page-26-0) [Referenzmodelle](#page-42-0) [Hardware](#page-54-0) [Geschichte](#page-65-0) [Standards](#page-69-0) [Zusammenfassung](#page-75-0) [Selbststudium](#page-77-0)

### IETF Aufruf und Regeln

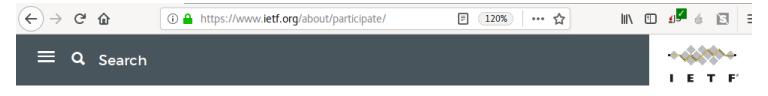

 $\bigstar$  > About >

#### Participate in the IETF

Participation in the IETF is open to individuals willing to contribute technical expertise to help make the Internet work hetter

The IETF has no formal membership, no membership fee, and nothing to sign. By participating, you do automatically accept the IETF's rules, including the rules about intellectual property (patents, copyrights and trademarks). If you work for a company and the IETF will be part of your job, you must obviously clear this with your manager. However, the IETF will always view vou as an individual, and never as a company representative.

K ロ ▶ K 何 ▶ K 국 ▶ K 국 ▶ 그리엄 K 9 Q (N

Arne Babenhauserheide [Netztechnik 0: Übersicht](#page-0-0)

### <span id="page-74-0"></span>IEEE: Institute of Electrical and Electronics Engineers

- Berufsverband von Ingenieuren aus den Bereichen Elektrotechnik und Informatik mit Sitz in New York City.
- 38 Societies für Detailthemen.
- $\blacksquare$  Beispiel: IEEE 802.11 (WLAN)

# <span id="page-75-0"></span>Zusammenfassung

- Einsatz: Geschäftlich, Privat, Gesellschaftlicher Effekt
- Schichten: Dienst, Schnittstelle, Protokoll. OSI, TCP/IP, Tanenbaum
- Hardware: PAN, LAN, MAN, WAN, Internet; Pakete vs. Verbindung
- Ihre Fragen

### <span id="page-76-0"></span>Fragen für die Prüfung?

Ideensammlung:

- Nennen Sie 3 Schichten aus dem Tanenbaum-Modell
- Nennen Sie ein Protokoll für jede Schicht
- Wozu dient ein Interface?

#### <span id="page-77-0"></span>Selbststudium diese Woche

- NetComm: Task 1: <https://dryads-wake.1w6.org/uebungen/2024/task1>
- Zeit: 1-6 Stunden. (in der entsprechenden Sprache)

### <span id="page-78-0"></span>Guten Einstieg ins Semester!

*⌣*¨

Arne Babenhauserheide [Netztechnik 0: Übersicht](#page-0-0) イロト イ団ト イミト イミト (型性) りなぐ

#### Lizenzen

- $\blacksquare$  cc by 2.0: <https://creativecommons.org/licenses/by/2.0/>
- $\blacksquare$  cc by 3.0: <https://creativecommons.org/licenses/by/3.0/>
- $\blacksquare$  cc by 4.0: <https://creativecommons.org/licenses/by/4.0/>
- $\blacksquare$  cc by-sa 4.0: <https://creativecommons.org/licenses/by-sa/4.0/>

### <span id="page-80-0"></span>Verweise I

anonymous munich. Anonymous project chanology - happy anonyversary on february 14th in munich, germany. [https:](https://www.flickr.com/photos/anonymous-munich/3282278914) [//www.flickr.com/photos/anonymous-munich/3282278914](https://www.flickr.com/photos/anonymous-munich/3282278914), cc-by, 2009.

ARPA. Arpanet logical maps (1969-1979). https://www.computerhistory.org/collections/catalog/102646704, 1979.

European People's Party. Angela merkel. [https:](https://www.flickr.com/photos/eppofficial/13564824463)

[//www.flickr.com/photos/eppofficial/13564824463](https://www.flickr.com/photos/eppofficial/13564824463), cc-by, 2014.

Arne Babenhauserheide [Netztechnik 0: Übersicht](#page-0-0)

# Verweise II

Grüne Jugend Frankfurt am Main. Stammtisch der grünen jugend frankfurt. [https:](https://www.flickr.com/photos/gruenejugendffm/6272541036)

[//www.flickr.com/photos/gruenejugendffm/6272541036](https://www.flickr.com/photos/gruenejugendffm/6272541036), cc-by, 2010.

Pam A. Mueller and Daniel M. Oppenheimer. The pen is mightier than the keyboard: Advantages of longhand over laptop note taking. Psychological Science, 25(6):1159–1168, 2014. doi: 10.1177/0956797614524581. PMID: 24760141.

Faria Sana, Tina Weston, and Nicholas J. Cepeda. Laptop multitasking hinders classroom learning for both users and nearby peers. Computers & Education, 62:24 – 31, 2013. ISSN 0360-1315. doi: https://doi.org/10.1016/j.compedu.2012.10.003.

KOD KAD KED KED EE KAA

Arne Babenhauserheide [Netztechnik 0: Übersicht](#page-0-0)

### Verweise III

Andrew S. Tanenbaum and David J. Wetherall. Computernetzwerke -. Pearson, München, 5 edition, 2012. ISBN 978-3-868-94137-1.

Arne Babenhauserheide [Netztechnik 0: Übersicht](#page-0-0) イロト イ団ト イミト イミト (型性) りなぐ